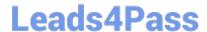

# 2V0-751<sup>Q&As</sup>

VMware Certified Professional 7 - Desktop and Mobility Exam

# Pass VMware 2V0-751 Exam with 100% Guarantee

Free Download Real Questions & Answers PDF and VCE file from:

https://www.leads4pass.com/2v0-751.html

100% Passing Guarantee 100% Money Back Assurance

Following Questions and Answers are all new published by VMware Official Exam Center

- Instant Download After Purchase
- 100% Money Back Guarantee
- 365 Days Free Update
- 800,000+ Satisfied Customers

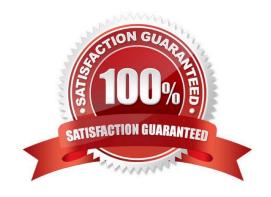

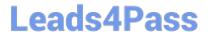

#### **QUESTION 1**

Which statement is true about assigning an AppStack for users of an RDS pool?

- A. AppStacks are incompatible with RDS pools.
- B. Both User and Machine assignments are compatible.
- C. User assignment is compatible.
- D. Machine assignment is compatible.

Correct Answer: D

#### **QUESTION 2**

How can an administrator lock down access to the User Environment Manager management console?

- A. By disabling access to the User Environment, Personalization, Condition Set, and Application Migration ribbons
- B. By using the Lock down access to VMware UEM Management Console policy setting
- C. By disabling the Configure ribbon button
- D. By locking access to the VMware UEM Management Console ADMX template

Correct Answer: B

### **QUESTION 3**

A second Identity Manager 2.x server must be added to distribute traffic and eliminate downtime. All of the prerequisites have been met.

What is the most effective method to accomplish this?

- A. Log into the Identity Manager console using an admin account, navigate to the Appliance Settings tab, select VA Configuration, manage configuration, and select Clone Identity Manager appliance and assign a new IP address to it.
- B. Log into the Identity Manager console using an admin account, navigate to the Appliance Setting tab, select VA Configuration, manage configuration, and deploy a new Identity Manager appliance and assign a new IP address to it.
- C. Deploy a new identity manager appliance and link it to the first one during the initial configuration.
- D. Log into the vCenter Web Client using an Inventory Administrator level account or higher. Clone the existing Identity Manager appliance and assign a new IP address to it.

Correct Answer: D

#### **QUESTION 4**

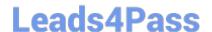

# https://www.leads4pass.com/2v0-751.html

2024 Latest leads4pass 2V0-751 PDF and VCE dumps Download

Which PowerCLI Execution Policy is required, at a minimum, to run scripts in the VMware Mirage PowerCLI interface?

- A. Unrestricted
- B. AllSigned
- C. RemoteSigned
- D. Undefined

Correct Answer: C

#### **QUESTION 5**

After creating a new desktop pool that contains customization specifications, the administrator sees the following message in the VMware Horizon event database:

Provisioning error occurred for Machine Machine\_Name: Customization failed for Machine What are the two most likely causes of this problem? (Choose two.)

- A. The administrator does not have sufficient permissions to access the customization specification.
- B. Desktops can only be customized after the end user logs into the virtual machine.
- C. The customization specification has been renamed or deleted.
- D. Desktop pool provisioning is disabled.

Correct Answer: AC

### **QUESTION 6**

Which two choices are VMware Mirage App Layer Capture Steps? (Choose two.)

- A. Install layer driver.
- B. Adjust the INI file with an MSI=1 value.
- C. Prepare the reference machine.
- D. Capture the Pre-install State.

Correct Answer: CD

#### **QUESTION 7**

An ESXi host has instant clone virtual machines running on it. What tool should be used to place it into maintenance mode?

A. VMware vSphere Client

# Leads4Pass

### https://www.leads4pass.com/2v0-751.html

2024 Latest leads4pass 2V0-751 PDF and VCE dumps Download

| B. VIEWUDGINK | wDbChk |
|---------------|--------|
|---------------|--------|

C. vdmadmin

D. IcMaint

Correct Answer: D

#### **QUESTION 8**

A VMware Mirage administrator is trying to avoid a nagging popup that disrupts deployment automation scripts for every desktop that they deploy into the environment.

Which task would most effectively assist the administrator?

A. Turn on Branch Reflectors by clicking Always Use Branch Reflector, under System Configuration > Settings > Branch Reflector menu.

- B. Turn on CVD Auto Creation by clicking Enable automatic CVD creation, under System Configuration > Settings > CVD Auto Creation menu.
- C. Show the Mirage status by right-clicking the Mirage icon and selecting Show Status.
- D. Add the VMware Mirage server address and port to the Mirage Client.

Correct Answer: A

#### **QUESTION 9**

When configuring a Microsoft Windows 2012 R2 virtual machine as a single-session View desktop, what Microsoft Windows role or feature must be installed to access the desktop using HTML?

- A. Remote Access
- B. Desktop Experience
- C. Hyper-V
- D. Web Server (IIS)

Correct Answer: B

#### **QUESTION 10**

An end user complains that his VMware Horizon virtual desktop sessions disconnect frequently. This only happens when using a PCoIP session. Connecting via Microsoft RDP does not produce the same results.

Which two settings should be reviewed when troubleshooting these issues? (Choose two.)

A. Verify that the Microsoft Windows power policies for display and sleep is set to Never.

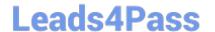

# https://www.leads4pass.com/2v0-751.html

2024 Latest leads4pass 2V0-751 PDF and VCE dumps Download

- B. Verify that TCP 4172 port is allowed on the firewall.
- C. Verify that the virtual machine is a member of a domain.
- D. Verify that the session timeout values are set at a reasonable value.

Correct Answer: AD

#### **QUESTION 11**

An administrator identifies PCoIP packet fragmentation on the network. The following items have been discovered:

- -Network Path Maximum Transmission Unit (MTU) is 1200
- -PCoIP Traffic has Quality of Service (QoS) What should the administrator do?
- A. Set router buffers to tail drop.
- B. Set router buffers to Weighted Random Early Detection (WRED).
- C. Set PCoIP MTU to 1500
- D. Set PCoIP MTU to 1100

Correct Answer: D

#### **QUESTION 12**

An administrator has installed View and needs to configure the PCoIP settings via a Group Policy Object (GPO).

What should the administrator do first?

- A. Create a GPO and apply the required policy settings.
- B. Add pcoip.adm to the Administrative Templates on a View Connection server.
- C. Link the GPO to the Organizational Unit (OU) that contains the virtual desktops.
- D. Add pcoip.adm to the Administrative Templates on an Active Directory server.

Correct Answer: D

#### **QUESTION 13**

Support operations can be performed for what scenario while using the User Environment Manager Helpdesk Support Tool?

A. Support operations can be performed on multiple users.

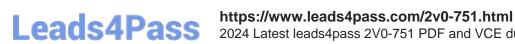

2024 Latest leads4pass 2V0-751 PDF and VCE dumps Download

- B. Support operations can be done only for a specific user.
- C. Support operations can create profile archive backups.
- D. Support operations can be performed only on Active Directory users and groups.

Correct Answer: B

#### **QUESTION 14**

A View environment includes a View Connection Server and View security server. The View Connection Server has the following configuration:

-DNSName: view.company.com

-IP Address: 192.168.1.1

The View security server has the following configuration:

-DNS Name: view.company.com

-IP Address: 192.168.1.1

An administrator needs to set up View to allow external access for the users over Blast.

Which option represents the format in which information must be entered into the Blast External URL field

of the security server in View Administrator?

A. https://security.company.com:443

B. https://10.10.10.1:18443

C. https://security.company.com:8443

D. security.company.com:22443

Correct Answer: C

### **QUESTION 15**

An administrator is performing a silent installation of a security server and needs to ensure that clients can remotely access their desktops using View\\'s default protocol.

Which parameter should the administrator use?

A. VDM\_SERVER\_SS\_BSG\_EXTURL

B. VDM\_SERVER\_SS\_EXTURL

C. VDM SERVER SS PCOIP IPADDR

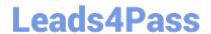

# https://www.leads4pass.com/2v0-751.html 2024 Latest leads4pass 2V0-751 PDF and VCE dumps Download

D. VDM\_SERVER\_SS\_PCOIP\_TCPPORT

Correct Answer: C

Latest 2V0-751 Dumps

<u>2V0-751 PDF Dumps</u>

2V0-751 Exam Questions